Öğrencinin Adı ve Soyadı : Öğrencinin Numarası : Öğrencinin İmzası :

## DENEY-2 : SAF ENDÜKTÜF DEVRENİN AA KARAKTERİSTİĞİNİN İNCELENMESİ

1. Şekil-1'deki endüktif yüklü alternatif akım devresini 470 µH' lik bobin kullanarak kurunuz. 1 Ω' luk direnci devre akımının dalga şeklini osiloskopta görüntülemek için kullanınız. Gerilim olarak sinüs biçiminde bir gerilim uygulayınız.

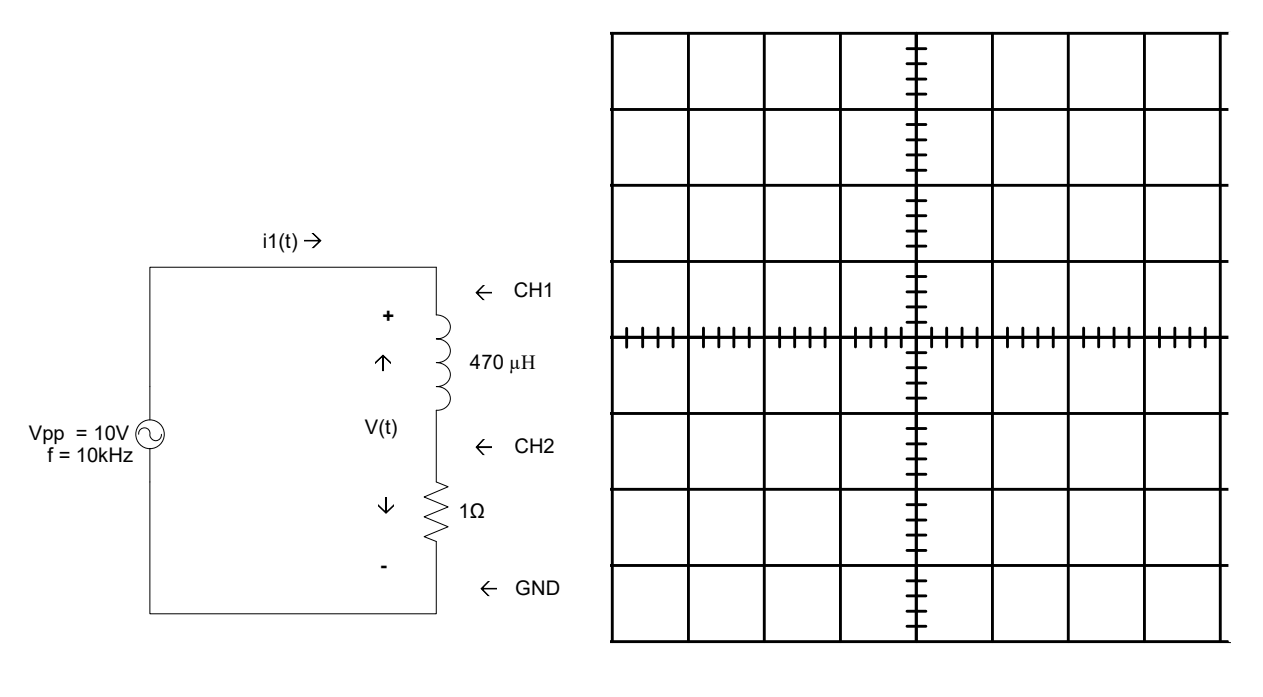

Şekil-1 Endüktif yüklü alternatif akım devresi CH1 = ………. CH2 = ………. M = ……..

NOT : CH1 = Kanal-1 için Volt/div, CH2 = Kanal-2 için Volt/div, M = Time/div

2. Bobin gerilimi ( $V_L$ , CH1) ve bobin akımı ( $i_L$ , CH2) dalga şekillerini osiloskop ile ölçünüz. Osiloslopta ölçtüğünüz dalga şekillerinin 2 periyodunu ölçekli olarak çiziniz. Osiloskopta MEASURE ve CURSOR menülerini kullanarak istenilen ölçümleri yapınız ve Tablo-1'e kaydediniz. Yine time/div ve volt/div ayarlarından faydalanarak göz ile aldığınız ölçümleri de Tablo-1'e kaydediniz.

## TABLO-1 (Ölçülen ve Okunan Değerler )

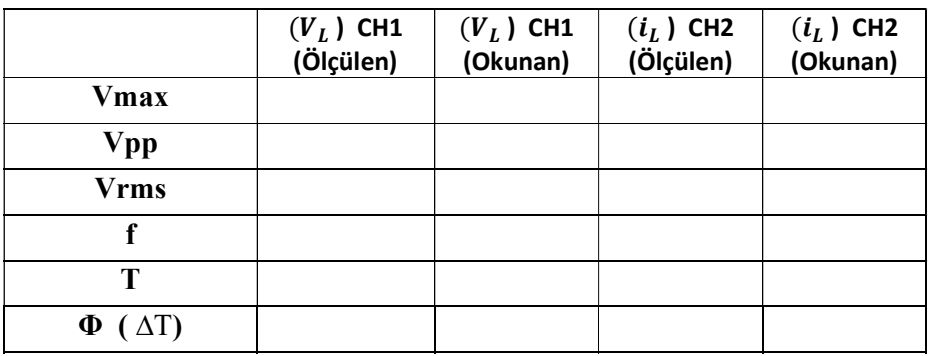

- 3. Frekanstan faydalanarak periyodu (T) hesaplayınız. Hesap sonucunu ölçüm sonucu ile karşılaştırınız. Periyoddan faydalanarak da açısal hız (ω) değerini hesaplayınız.
- 4. CURSOR menüsü yardımıyla ölçtüğünüz faz farkı süresini ( ∆T ) ve periyod değerini kullanarak akım ve gerilim dalga şekilleri arasındaki faz farkını derece ve radyan cinsinden hesaplayınız.
- 5. Bobinin endüktif reaktansını (XL) hesaplayınız. Bobinin reaktansını Kartezyen ve kutupsal biçimde gösteriniz. Fazların empedansını kompleks düzlemde gösteriniz.
- 6. Bobin akım ve gerilimini fazör olarak ifade ediniz.
- 7. Bobin akımını ve gerilimini aynı düzlemde fazör olarak çiziniz. Akımın gerilime göre faz durumunu belirleyiniz.

8. Bobin akımının tepe değerini ölçtüğünüz V<sub>max</sub> değerini kullanarak hesaplayınız.